## Live Broadcast to Celebrate the 60th Anniversary of True Parents' Holy Wedding

Demian Dunkley May 6, 2020

Dear Pastors, Community Leaders, Brothers and Sisters,

True Mother is hosting and will speak at a Special Gathering to Celebrate the 60th Anniversary of True Parents' Holy Wedding.

This event will take place on Friday, May 8, at 9:30 a.m. in Korea, and will be broadcast live.

In America, please watch the broadcast on Thursday, May 7, at 8:30 p.m. Eastern and 5:30 p.m. Pacific time.

Please see below additional details regarding the broadcasts. To view the broadcast, visit <u>ipeacety,com/</u>, choose your language, and click on the 'On Air' button.

As always, please remember to send your reflections to Rev. Inguk Seo at <u>iseo@ unification,org</u>, so Dr. Kim can share them with True Mother as soon as possible after the broadcast.

Thank you, and God Bless,

Tal

Tal Zorer Executive Assistant

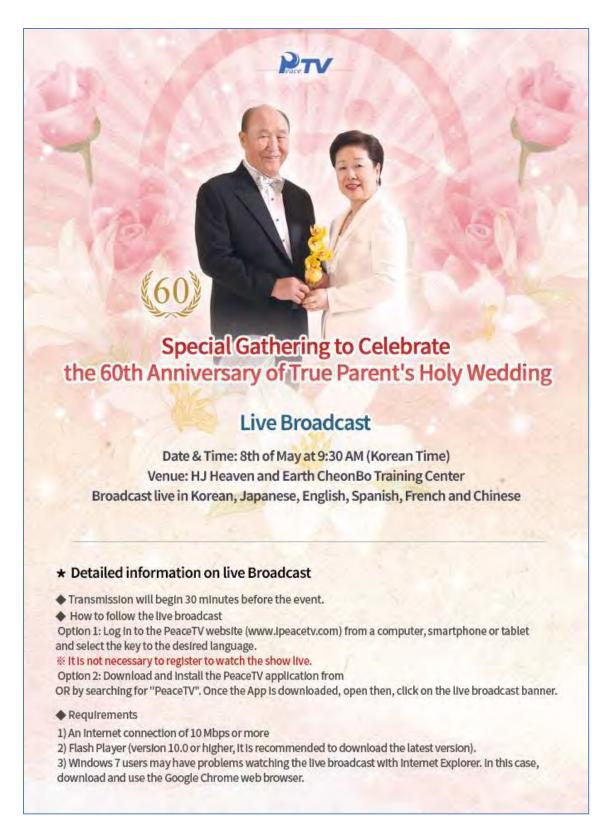

Special Gathering to Celebrate the 60th Anniversary of True Parents' Holy Wedding Live Broadcast

Date and Time: 8th of May at 9:30 AM (Korean Time)

Venue: HJ Heaven and Earth CheonBo Training Center

Broadcast live in Korean, Japanese, English, Spanish, French and Chinese

Detailed information on live Broadcast

- ◆ Transmission will begin 30 minutes before the event.
- ♦ How to follow the live broadcast

Option 1: Log in to the PeaceTV website (<u>www,ipeacetv,com</u>) from a computer, smartphone or tablet and select the key to the desired language.

X It is not necessary to register to watch the show live.

Option 2: Download and install the PeaceTV application from

OR by searching for "PeaceTV". Once the App is downloaded, open then, click on the live broadcast banner.

- **♦** Requirements
- 1) An Internet connection of 10 Mbps or more
- 2) Flash Player (version 10.0 or higher, it is recommended to download the latest version).
- 3) Windows 7 users may have problems watching the live broadcast with Internet Explorer. In this case, download and use the Google Chrome web browser.